### *Оператор цикла с постусловием*

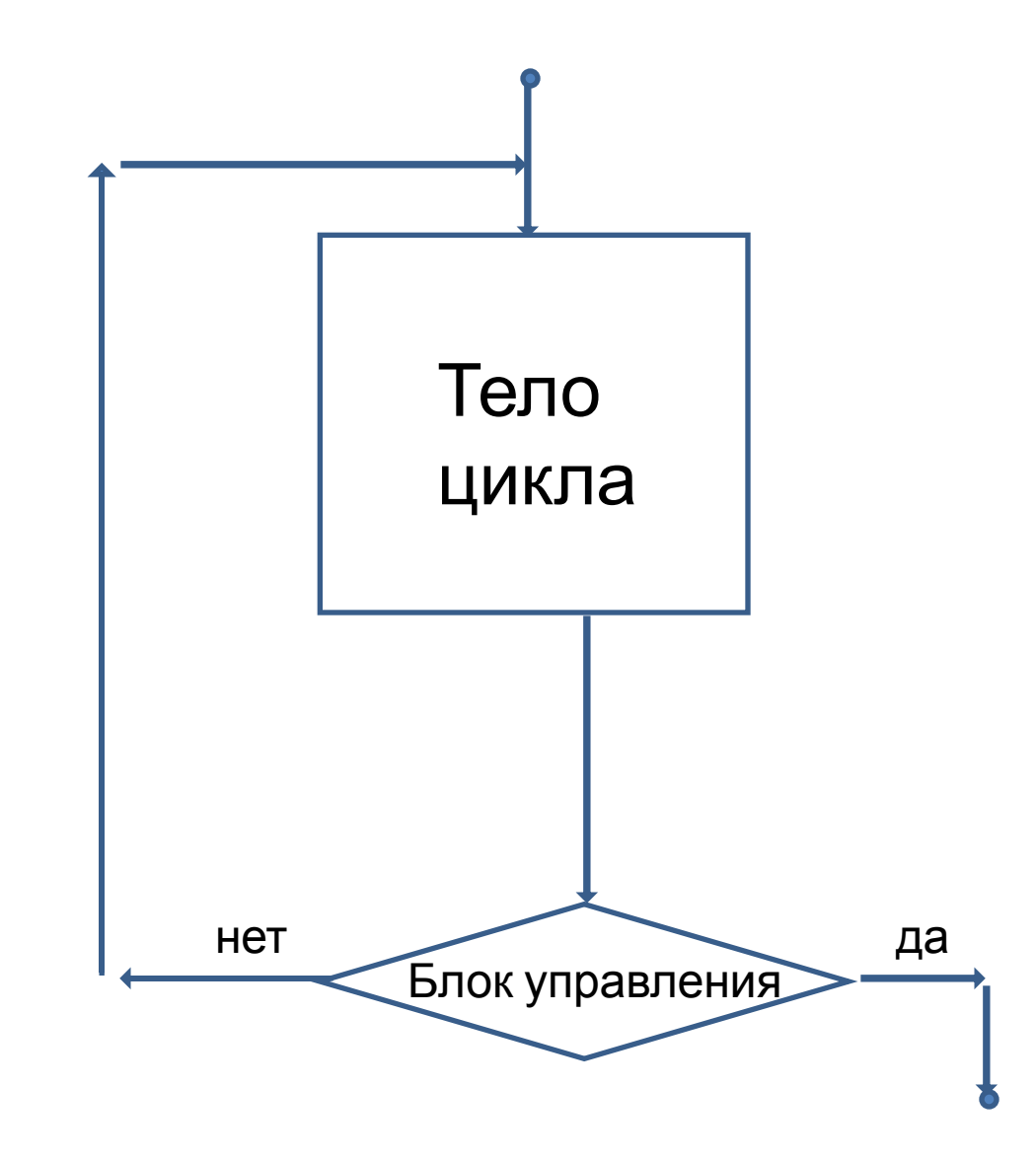

- Оператор начинается словом **Repeat**.
- Затем следуют операторы, составляющие тело цикла.
- За ними записывается слово **Until** и логическое выражение, определяющее условие завершения цикла.

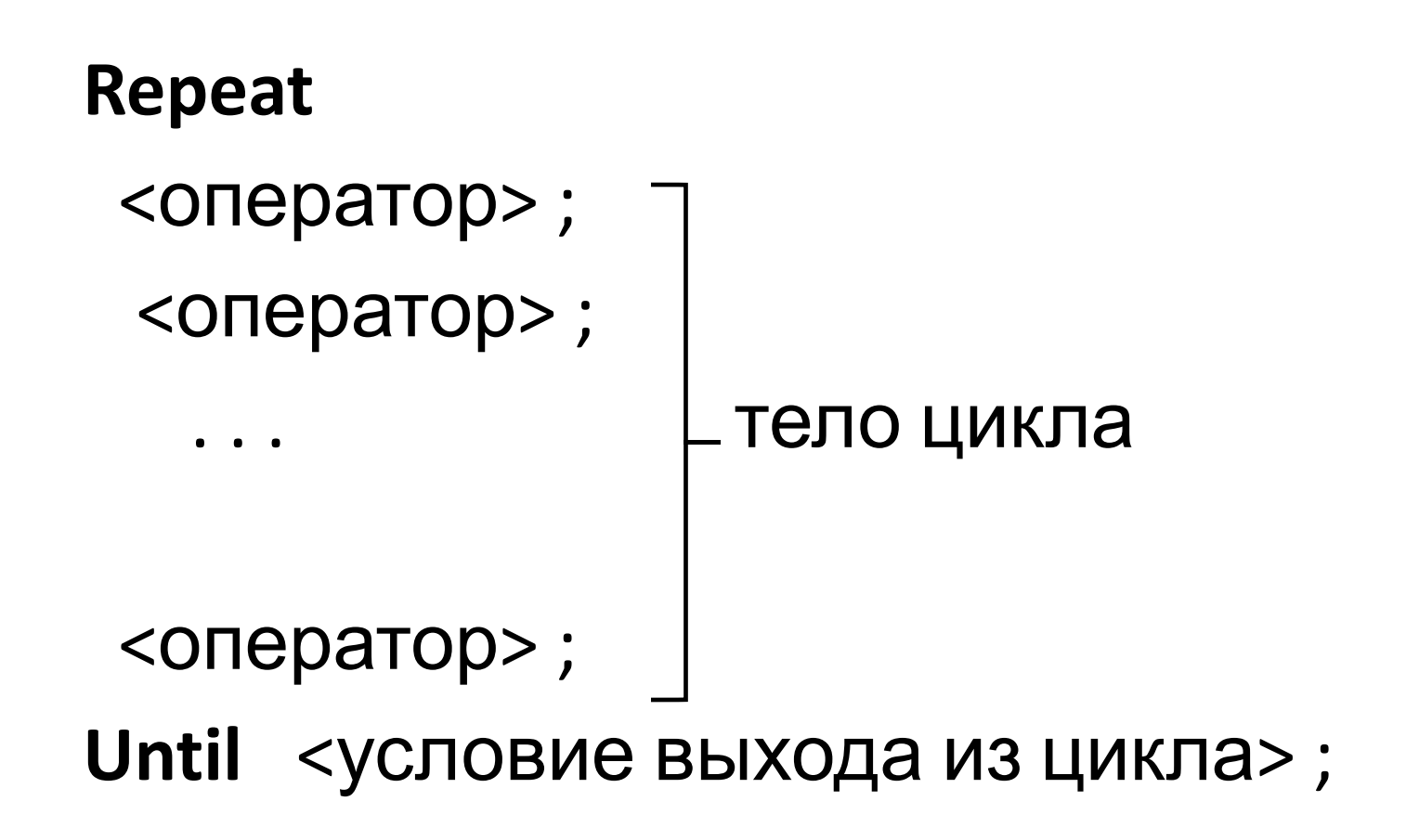

- При работе такого цикла, сначала выполняются все операторы тела цикла, затем вычисляется логическое выражение, записанное после **Until**.
- Если значение этого выражения **False**, повторяется выполнение тела цикла.
- Если значение логического выражения **True,** цикл заканчивается.

#### **Пример.** Подсчёт факториала числа **n**.

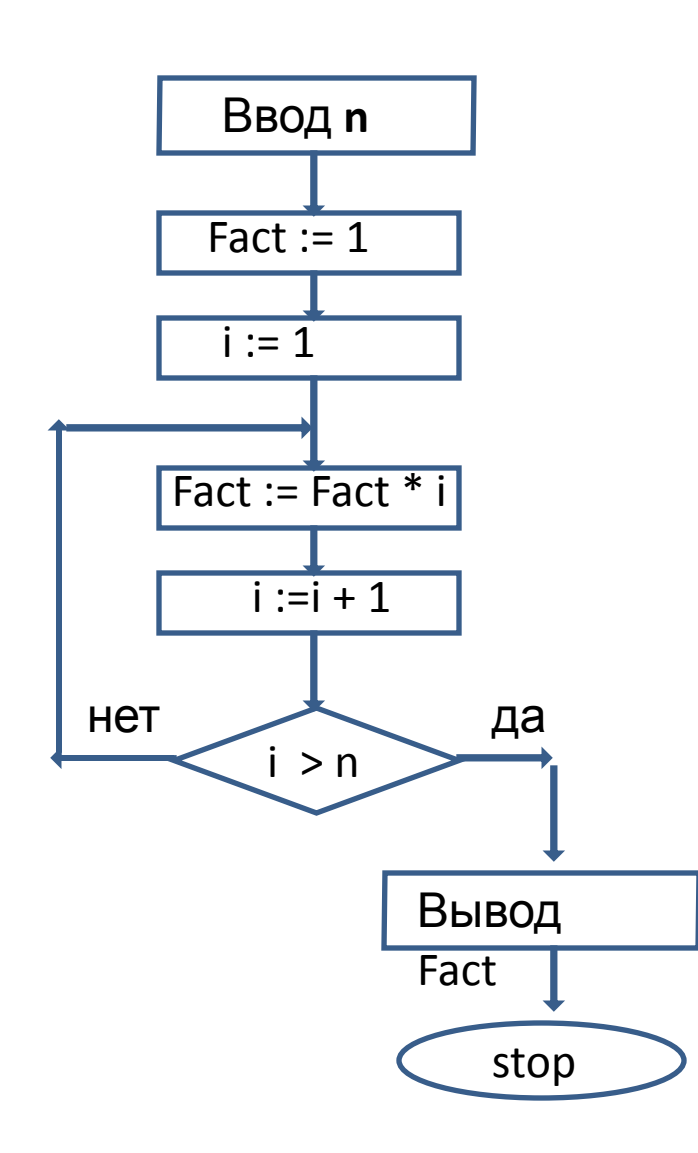

Var i, n, Fact : integer;  **Begin** Write('n='); Readln( n ); Fact  $:= 1$ ;  $i := 1$ ;  **{***цикл с постусловием***} Repeat**  $_{\text{A}}$  Fact := Fact \* i;  $i := i + 1;$  **Until** i > n; Writeln('n! = ',Fact)  **End.**

#### **Производные типы**

### *Перечислимые типы*

- Стандартные, определённые в Паскале, например: **INTEGER**, **CHAR** и другие.
- Задаваемые в программе. Задаваемый в программе перечислимый тип определяется набором идентификаторов, перечисляемых через запятую в круглых скобках. Каждый идентификатор - допустимое значение данного типа.

#### Пример задания перечислимого типа:  **Type week = (sun, mon, tus, wen, the, fr, sat); Var a : week;**

#### К переменным перечислимого типа применимы функции **Pred** и **Succ.**

## **Тип - диапазон**

- Каждый такой тип задается путем наложения ограничений на уже заданный перечислимый тип, который называется базовым.
- В качестве базового может использоваться любой перечислимый тип: стандартный или определенный в программе.

```
Тип - диапазон задается указанием
 минимального и максимального
 значений разделенных двумя точками.
```
Например:  **Type num = 5 .. 15; Var k : num; i : 1 .. 10;**

# **РЕГУЛЯРНЫЙ ТИП**

### **МАССИВ**

- Массив это упорядоченная совокупность однотипных компонентов, имеющая имя.
- Для того чтобы выбрать один компонент, необходимо указать имя массива и индекс, т.е. номер компонента в массиве.

 **A** A1 A2

- Тип компонента называется базовым типом для массива.
- Для задания массива надо задать базовый тип и тип индекса.
- Тип индекса обязательно должен быть перечислимым ограниченным типом, как правило, это диапазон целых чисел.

Регулярный тип задается конструкцией: array [<TИП ИНДЕКСА>] of <TИП **КОМПОНЕНТОВ>;** 

```
Например:
  Type gr = 1.. 100;
       vek = array[gr] of real;
  Var x : vek;
      y : array[1..50] of integer;
```
## Обращение к элементам массива

- Чтобы обратиться к элементу массива, надо написать имя массива и за ним в квадратных скобках индекс.
- Например: **x[10]**, **x[ i ]**, **x[ i+k ]**.
- Переменная с индексом может стоять в тех местах программы, где допустимо значение соответствующего базового типа.

## Пример программы с использованием массива.

- Пусть задан **x** массив из **n** чисел.
- Надо найти максимальное значение в массиве.

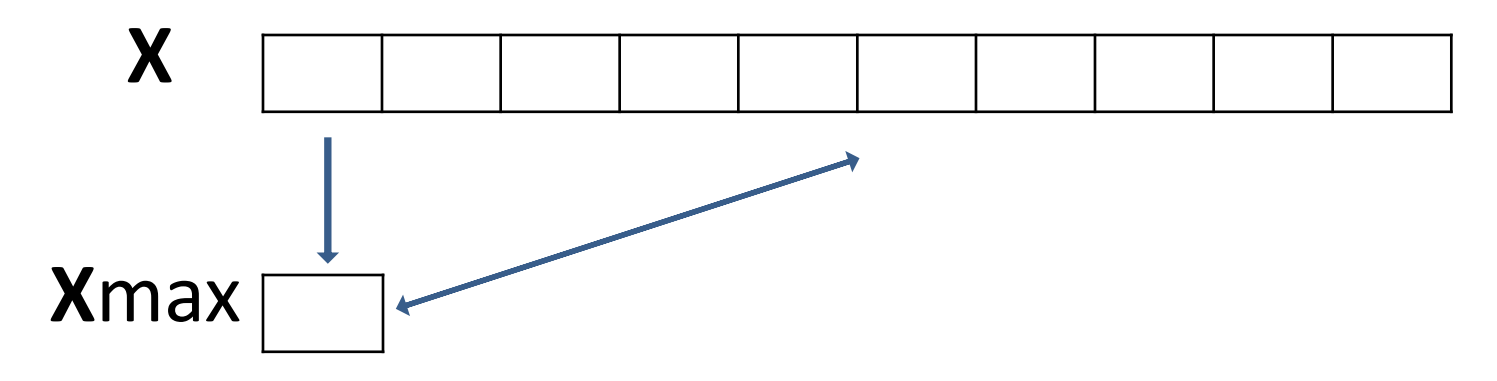

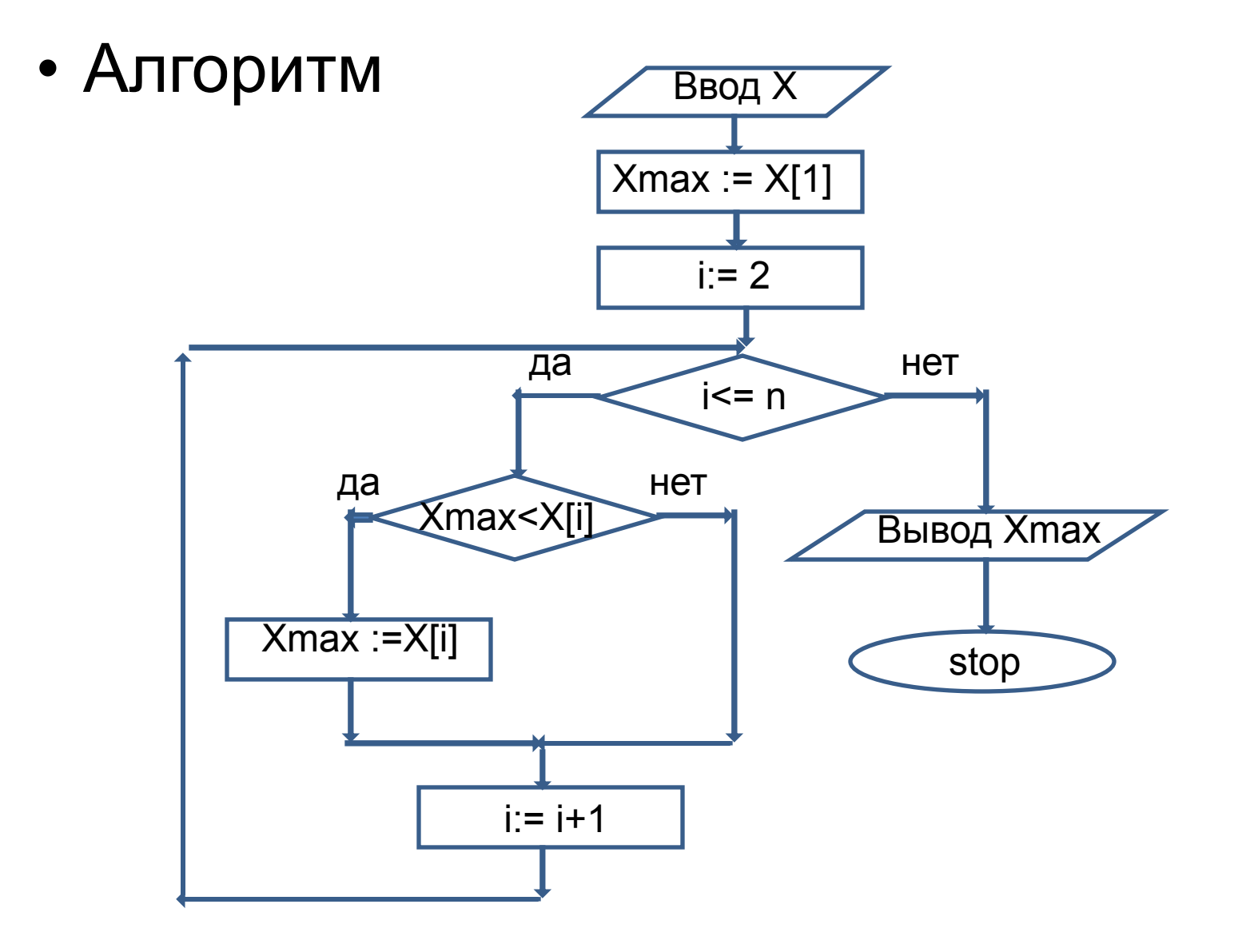

**Program MAX;**

```
 Const n = 50;
Type vekt = array [1..n] of real;
 Var i : 1 .. n;
     x : vekt;
     Xmax : real;
  Begin
       {ввод массива x}
      Writeln('введите массив x');
     For i := 1 To n Do
        Read( x[ i ] );
       Xmax := x[ 1 ];
       For i :=2 To n Do
         If x[ i ] > Xmax Then Xmax := x[ i ];
       Writeln(' Xmax = ', Xmax)
    End.
```
### Досрочный выход из цикла

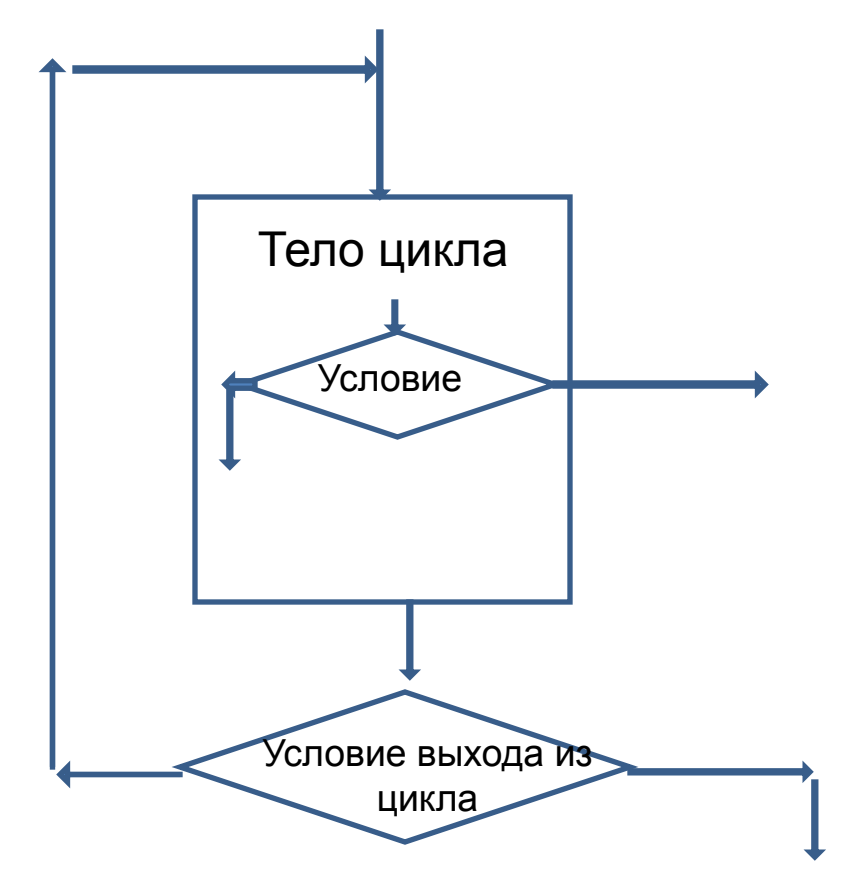

#### Не базовая структура

## Метод флажка

- Вводится некоторая переменная (флажок), принимающая два значения.
- Одно значение, если выполнено условие досрочного выхода из цикла, другое значение, если надо продолжать вычисления в цикле.
- Проверка значения этой переменной добавляется к критерию выхода из цикла.

#### Пример.

#### В одномерном массиве найти под каким номером стоит первый чётный элемент.

#### Метод решения.

Искомой переменной присвоим значение ноль и организуем просмотр массива. Если встретится чётный элемент, его номер надо запомнить в переменной и закончить процесс, то есть завершить цикл, используя флажок. В данной задаче в качестве флажка можно использовать искомую переменную, она может иметь значение ноль, пока чётное число не найдено, или значение номера чётного числа.

- х исходный массив
- n ЧИСЛО ЭЛЕМЕНТОВ X
- **nom** искомая переменная
- і номер исследуемого элемента массива X

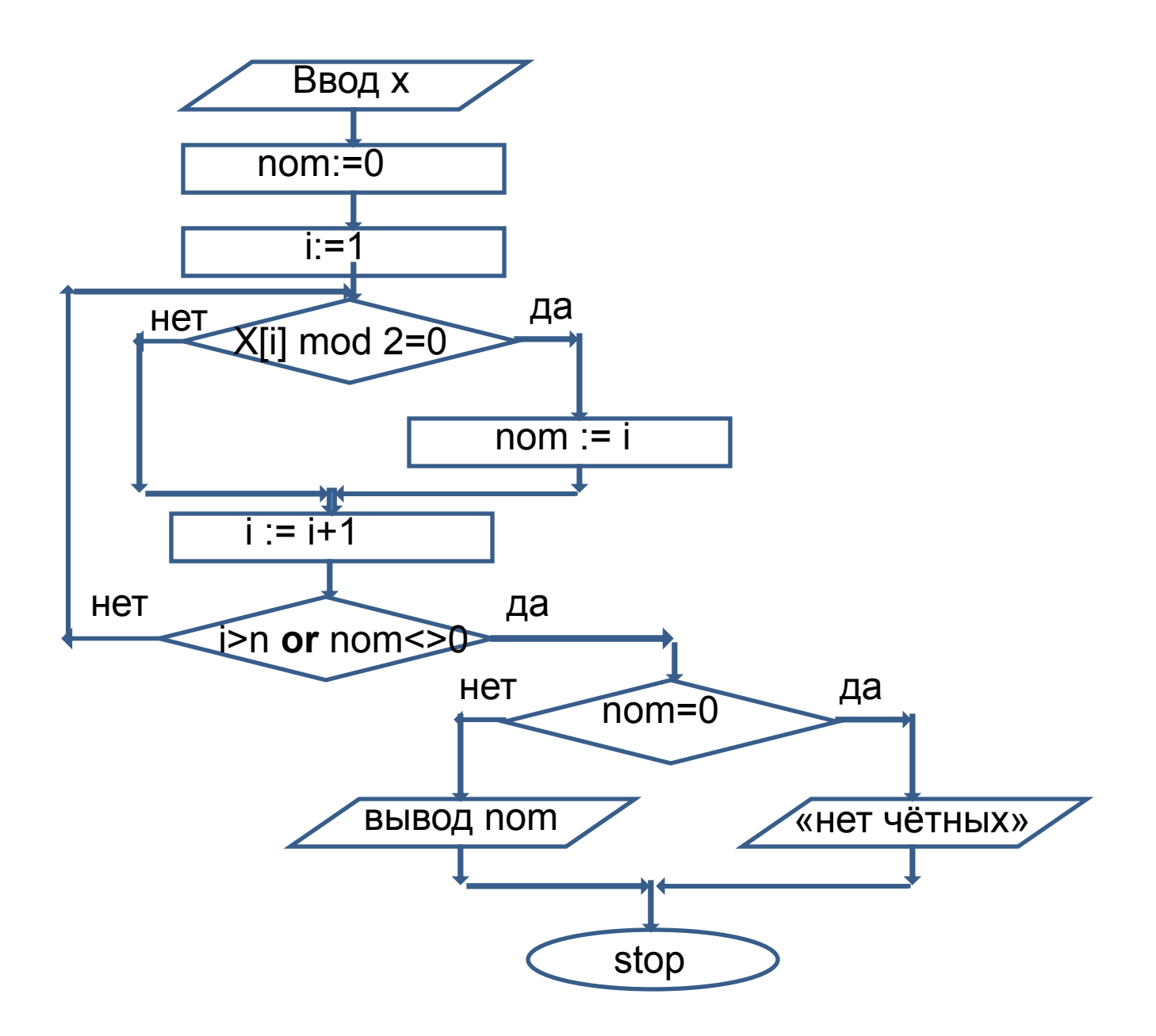

```
const n=8;
var x: array[1..n] of integer;
     nom,i:integer;
begin
  for i:=1 to n do
    begin
    write('x[', i, ']=');
     readln(x[i]);
    end;
  nom:=0;
 i:=1;
   repeat
   if x[i] mod 2 = 0 then nom:=i;
   i:=i+1;until (i > n) or (nom \lt 0);
  if nom = 0 then writeln(' not ')
              else writeln('nom=', nom);
end.
```